Государственное автономное профессиональное образовательное учреждение Тюменской области «Тюменский колледж транспортных технологий и сервиса» (ГАПОУ ТО «ТКТТС»)

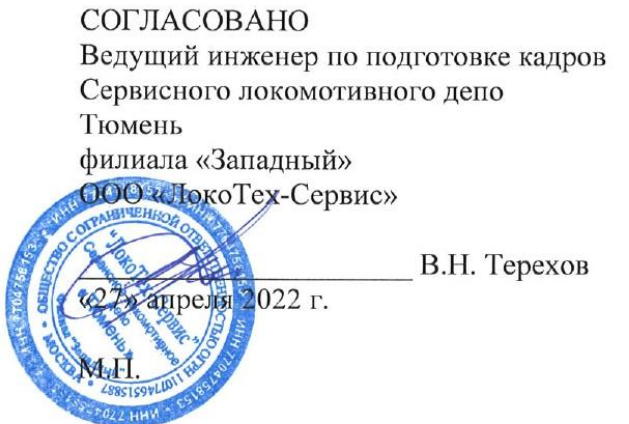

**УТВЕРЖДАЮ** заместитель директора по учебно - производственной работе<br>С Дорри Н.Ф. Борзенко «27» апреля 2022 г.

#### РАБОЧАЯ ПРОГРАММА

учебная дисциплина ОП.13 Информационные технологии в профессиональной деятельности

специальность 23.02.06 Техническая эксплуатация подвижного состава железных дорог

Тюмень 2022

# СОДЕРЖАНИЕ

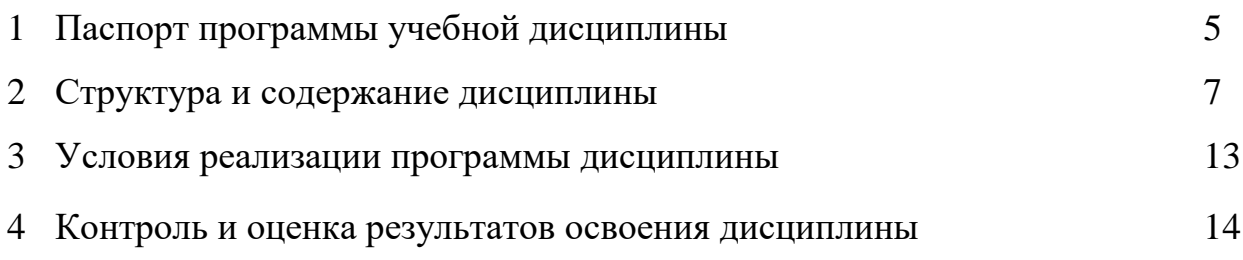

## 1. **ПАСПОРТ ПРОГРАММЫ УЧЕБНОЙ ДИСЦИПЛИНЫ**

#### **1.1. Область применения программы**

Рабочая программа учебной дисциплины ОП.13 Информационные технологии является частью основной профессиональной образовательной программы в соответствии с ФГОС по специальностям: 23.02.06 Техническая эксплуатация подвижного состава железных дорог (утв. приказом № 388 от 22.04.2014 г.)

Рабочая программа дисциплины предназначена для изучения дисциплины «Информационные технологии в профессиональной деятельности» в профессиональных образовательных организациях среднего профессионального образования при подготовке специалистов среднего звена, а также квалифицированных рабочих, входящей в состав укрупненной группы профессий, специальностей и направлений подготовки: 23.00.00 Техника и технологии наземного транспорта.

**1.2. Место дисциплины в структуре основной профессиональной образовательной программы:** дисциплина входит в профессиональный цикл.

#### **1.3. Цели и задачи дисциплины – требования к результатам освоения дисциплины:**

В рамках программы учебной дисциплины обучающимися осваиваются знания и умения в соответствии с требованиями ФГОС, личностные результаты (ЛР) реализации программы воспитания (дескрипторы) по данной специальности, а также на развитие общих компетенций (ОК), предусмотренных ФГОС по специальности 23.02.06 Техническая эксплуатация подвижного состава железных дорог.

В результате освоения дисциплины обучающийся должен **уметь**:

- обрабатывать текстовую и числовую информацию;
- применять мультимедийные технологии обработки и представления информации;
- обрабатывать экономическую и статистическую информацию, используя средства пакета прикладных программ;

В результате освоения дисциплины обучающийся должен **знать**:

- назначение и виды информационных технологий, технологии сбора, накопления, обработки, передачи и распространения информации;
- состав, структуру, принципы реализации и функционирования информационных технологий;
- базовые и прикладные информационные технологии;
- инструментальные средства информационных технологий.

Изучение дисциплины также направлено на формирование у обучающихся следующих общих и профессиональных компетенций:

ОК 1. Понимать сущность и социальную значимость своей будущей профессии, проявлять к ней устойчивый интерес.

ОК 2. Организовывать собственную деятельность, выбирать типовые методы и способы выполнения профессиональных задач, оценивать их эффективность и качество.

ОК 3. Принимать решения в стандартных и нестандартных ситуациях и нести за них ответственность.

ОК 4. Осуществлять поиск и использование информации, необходимой для эффективного выполнения профессиональных задач, 4 профессионального и личностного развития.

ОК 5. Использовать информационно-коммуникационные технологии в профессиональной деятельности.

ОК 6. Работать в коллективе и в команде, эффективно общаться с коллегами, руководством, потребителями.

ОК 7. Брать на себя ответственность за работу членов команды (подчиненных), за результат выполнения заданий.

ОК 8. Самостоятельно определять задачи профессионального и личностного развития, заниматься самообразованием, осознанно планировать повышение квалификации.

ОК 9. Ориентироваться в условиях частой смены технологий в профессиональной деятельности.

*Особое значение дисциплина ПД.02 Информатика имеет при формировании и развитии личностных результатов:*

*ЛР 4. Проявляющий и демонстрирующий уважение к людям труда, осознающий ценность собственного труда. Стремящийся к формированию в сетевой среде личностно и профессионального конструктивного «цифрового следа».*

*ЛР 10. Заботящийся о защите окружающей среды, собственной и чужой безопасности, в том числе цифровой.*

*ЛР 14. Готовый соответствовать ожиданиям работодателей: эффективно взаимодействующий с членами команды и сотрудничающий с другими людьми, осознанно выполняющий профессиональные требования, нацеленный на достижение поставленных целей*

*ЛР 15. Открытый к текущим и перспективным изменениям в мире труда и профессий*

# **2. СТРУКТУРА И СОДЕРЖАНИЕ УЧЕБНОЙ ДИСЦИПЛИНЫ**

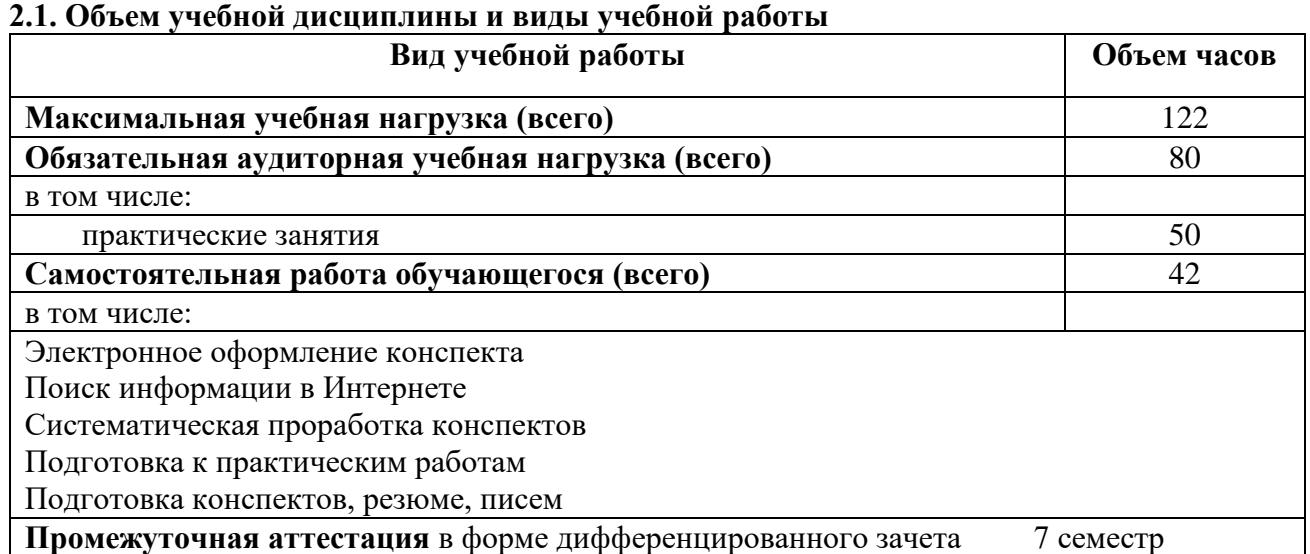

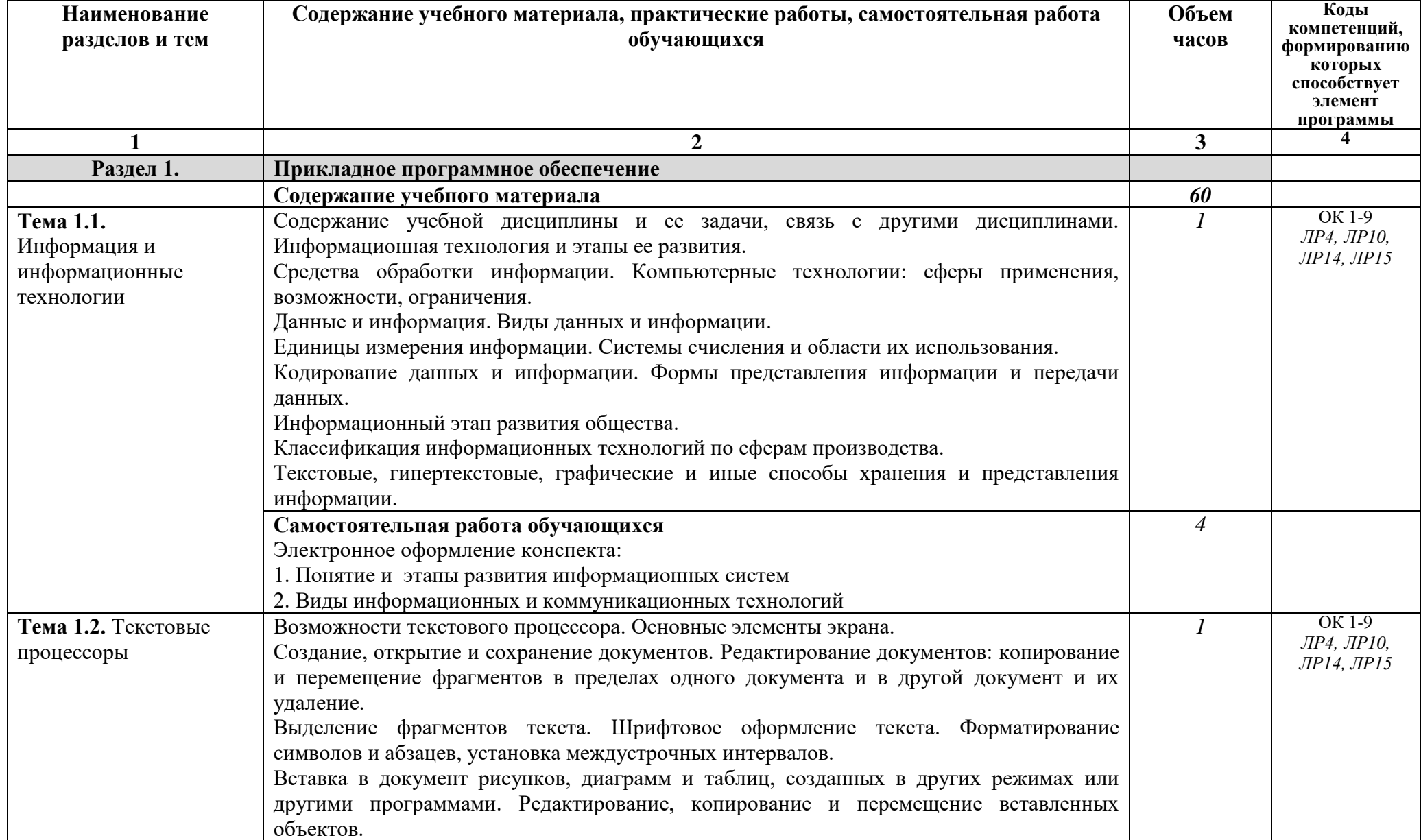

# **2.2. Тематический план и содержание учебной дисциплины «Информационные технологии в профессиональной деятельности»**

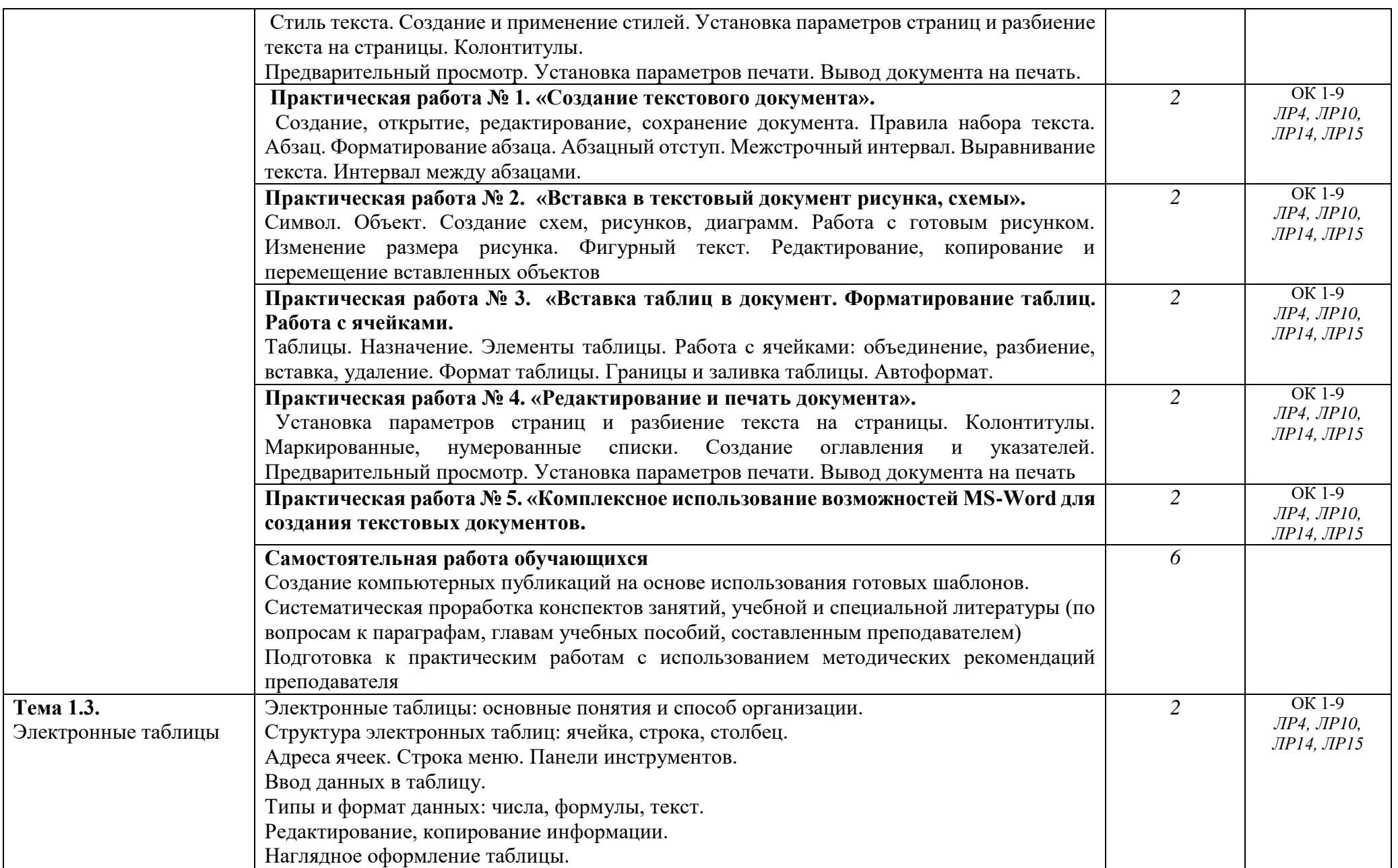

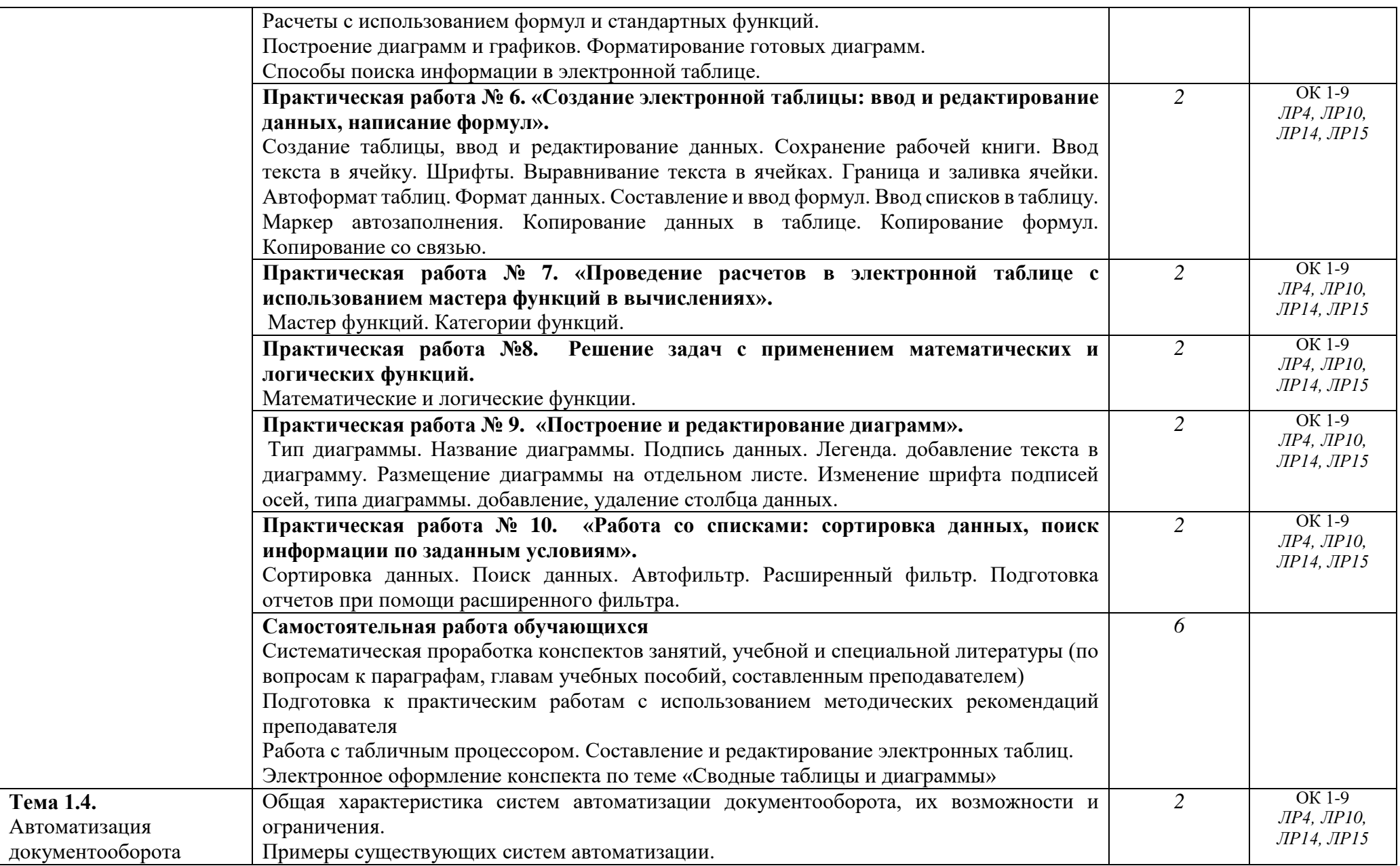

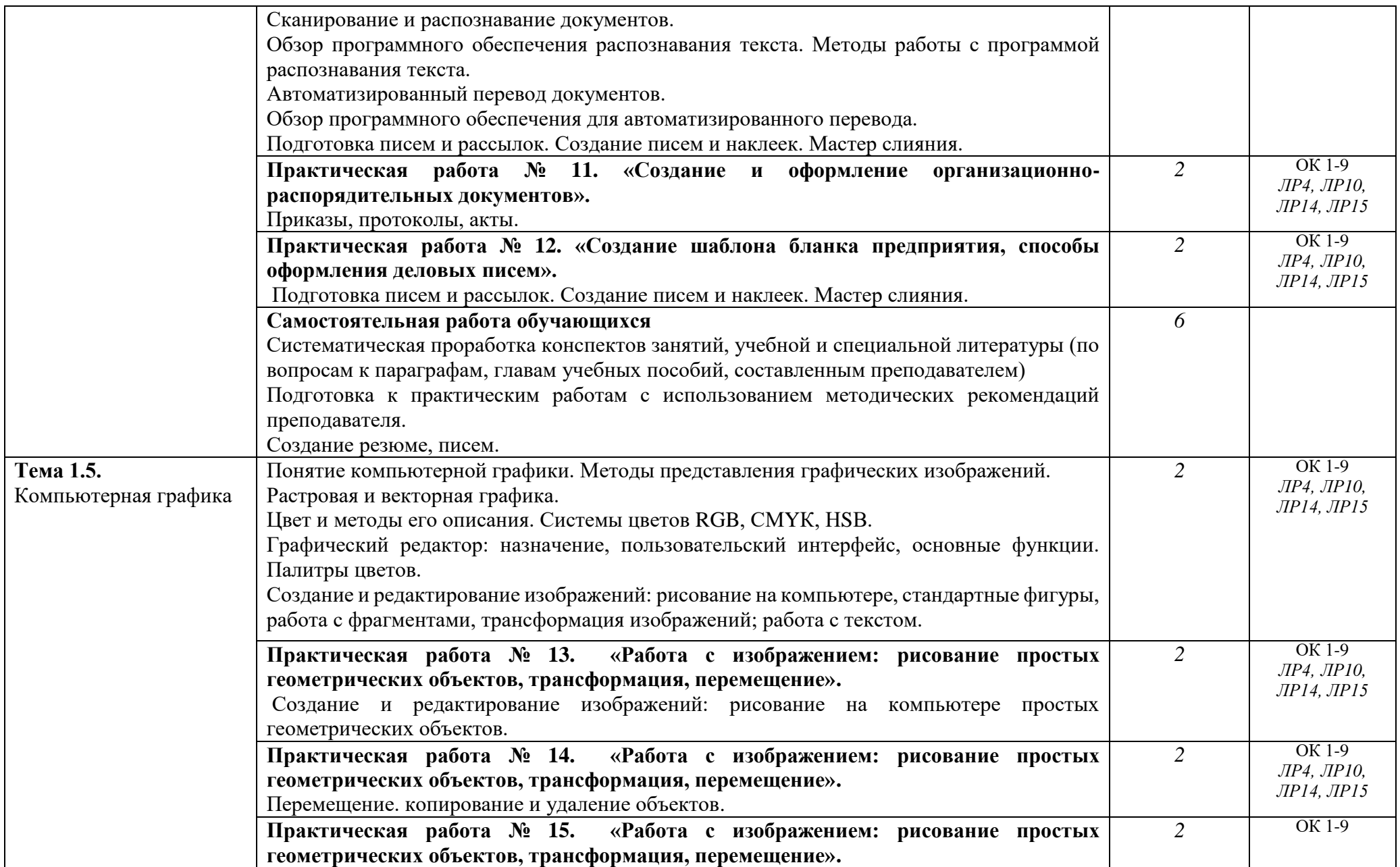

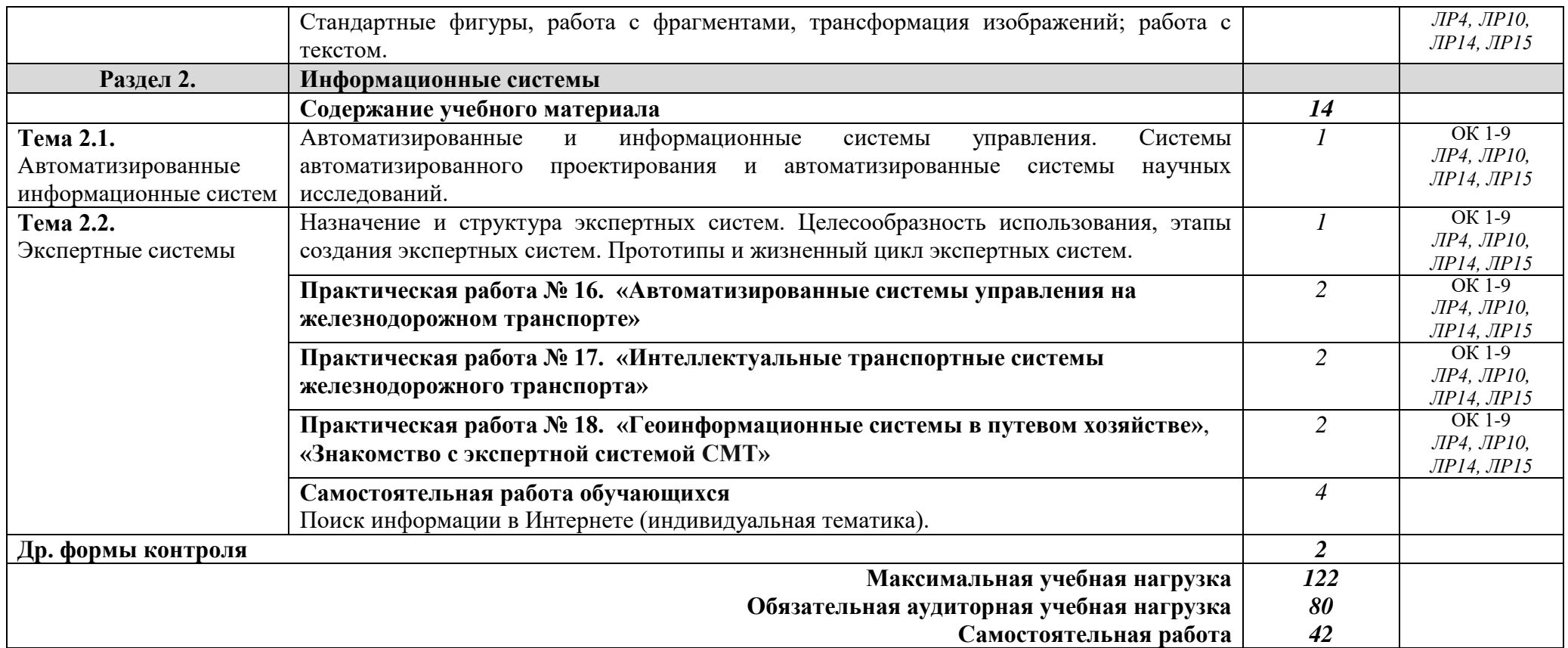

# **3. УСЛОВИЯ РЕАЛИЗАЦИИ ПРОГРАММЫ ДИСЦИПЛИНЫ**

#### **3.1. Требования к минимальному материально-техническому обеспечению**

Реализация программы дисциплины требует наличия лаборатории информационнокоммуникационных технологий в профессиональной деятельности.

Оборудование учебного кабинета:

- посадочные места по количеству обучающихся;
- рабочее место преподавателя;
- компьютерные столы;
- доска;
- схемы;
- плакаты;
- учебно-методический комплект дисциплины.

Технические средства обучения: компьютеры, проектор, интерактивная доска, наушники, колонки

Оборудование лаборатории и рабочих мест лаборатории:

- компьютер преподавателя и базовое программное обеспечение;
- компьютеры для обучающихся и базовое программное обеспечение;
- проектор;
- принтер;
- сканер;
- акустическая система;
- веб-камера;

## **3.2. Информационное обеспечение обучения**

## **Перечень рекомендуемых учебных изданий, Интернет-ресурсов, дополнительной литературы**

#### **Основные источники:**

1. Гохберг Г.С., Зафиевский А.В., Короткин А.А. Информационные технологии. ОИЦ «Академия», 2014.

#### **Дополнительные источники:**

- 1. Бородакий Ю.В., Лободинский Ю.Г. Информационные технологии. Методы, процессы, системы. – М.: Радио и связь. 2009
- 2. Горячев А.В. Практикум по информационным технологиям. /А.В. Горячев, Ю.А.Шафрин. М.: БИНОМ. Лаборатория знаний, 2009
- 3. Еремина Е.А. Популярные лекции об устройстве компьютера. СПб.: БХВ-Петербург, 2010.
- 4. Журналы «Информатика и образование».
- 5. Информатика. Серия «Учебники, учебные пособия». /Под ред. П.П. Беленького. Ростов н/Д: Феникс, 2009.
- 6. Информатика: Практикум по технологии работы на компьютере /Под ред. Н.В.Макаровой. М.: Финансы и статистика, 2009
- 7. Информатика: Учебник для вузов /Под. ред. проф. Н.В. Макаровой. М., 2008
- 8. Калиш Г.Г. Основы вычислительной техники. М.: Высшая школа, 2008
- 9. Каратыгин С.А.Электронный офис: В 2-х томах. Т.1. М., 2008.
- 10. Келим Ю.М. Вычислительная техника. М.: Издательский центр «Академия», 2009.
- 11. Максимова О.В., Невзорова В.И. Информационные технологии для экономистов: Учебное пособие (Серия «Среднее профессиональное образование») – Ростов н/Д: Феникс, 2010.
- 12. Острейковский В.А. Информатика. М.: Высшая школа, 2009.
- 13. Симонович С.В., Евсеев Р.А., Алексеев Л.Г. Специальная информатика: Учебное пособие. М.: АСТ-ПРЕСС: Инфорком-Пресс, 2009.
- 14. Технологии организации, хранения и обработки данных: учебное пособие. М., 2008.
- 15. Толковый словарь по информатике. В.И. Першиков, В.М. Савинков. М., 2009
- 16. Угринович Н. Информатика и информационные технологии. Учебник для 10-11 классов/ Н.Д. Угринович. – М.: БИНОМ. Лаборатория знаний, 2008.
- 17. Шафрин Ю.А. Информационные технологии: В 2 ч. Ч.2: Офисные технологии и информационные системы. – М.: Лаборатория Базовых Знаний, 2009

#### **Электронные ресурсы**

- 1. Методическая копилка учителя информатики. Режим доступа: [http://www.metod](http://www.metod-kopilka.ru/page-1.html)[kopilka.ru/page-1.html](http://www.metod-kopilka.ru/page-1.html)
- 2. Образовательные ресурсы Интернета Информатика. Режим доступа: <http://www.alleng.ru/edu/comp.htm>
- 3. «Портфолио» Фестиваль исследовательских и творческих работ учащихся. Режим доступа: [http://portfolio.1september.ru](http://portfolio.1september.ru/)
- 4. Персональный сайт копилка учебных материалов для обучающихся и педагогов. Это инструмент для работы, образования, повышения квалификации. Режим доступа: http://www.uchportal.ru/dir

# **4. КОНТРОЛЬ И ОЦЕНКА РЕЗУЛЬТАТОВ ОСВОЕНИЯ ДИСЦИПЛИНЫ**

**Контроль и оценка** результатов освоения дисциплины осуществляется преподавателем в процессе проведения практических занятий и лабораторных работ, тестирования, а также выполнения обучающимися индивидуальных заданий, проектов, исследований.

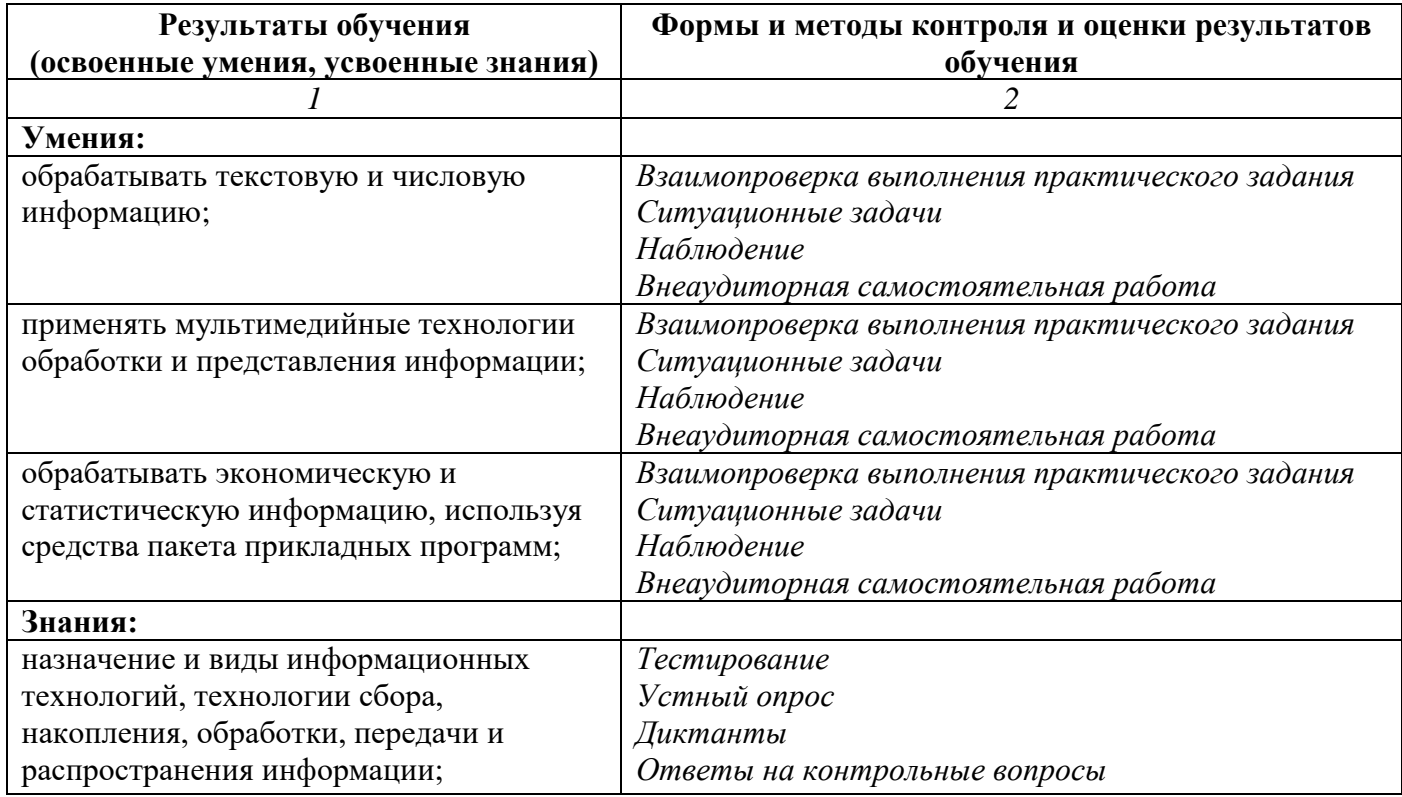

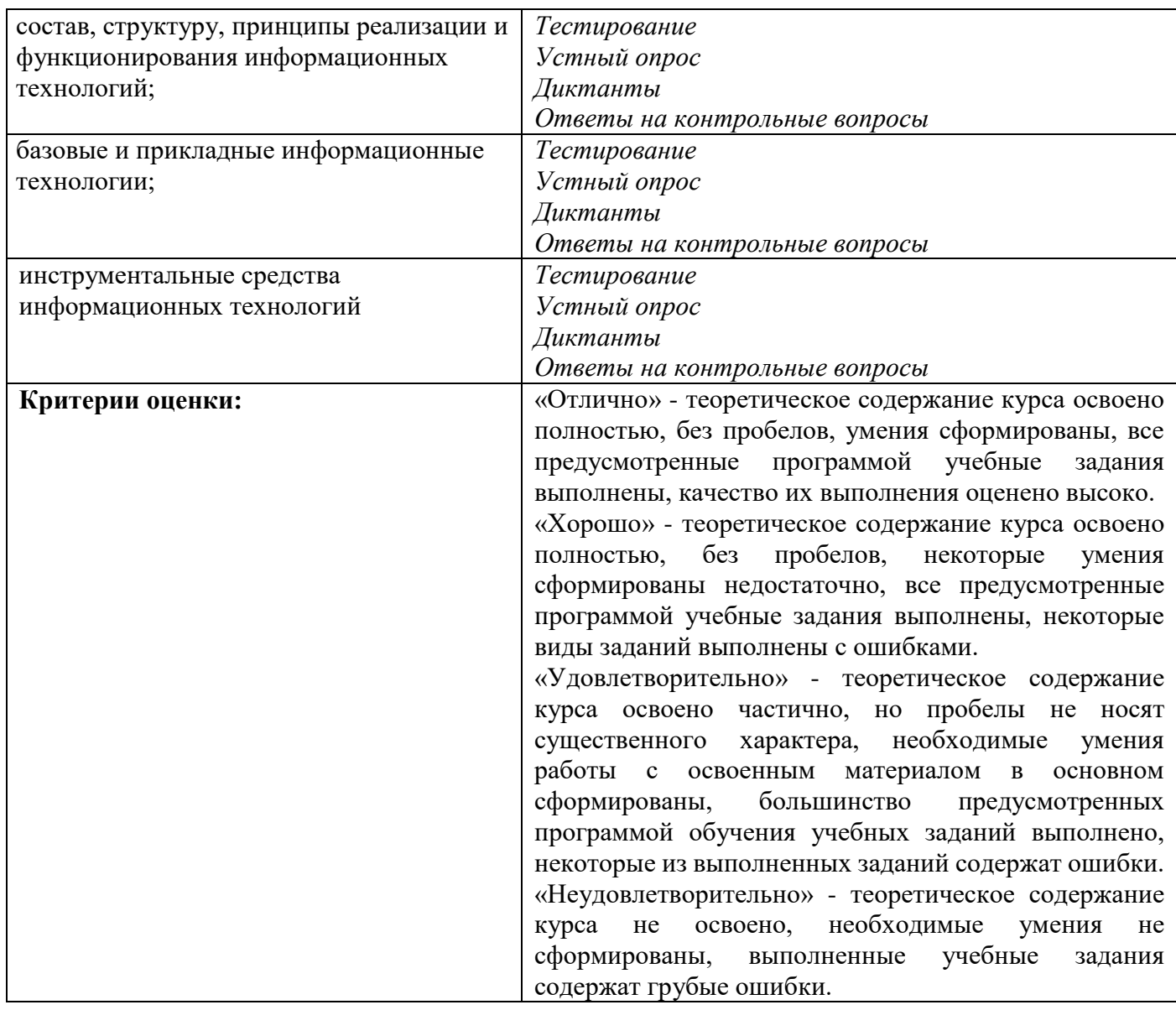

Формы и методы контроля и оценки результатов обучения должны позволять проверять у обучающихся развитие личностных результатов, общих компетенций и обеспечивающих их умений.

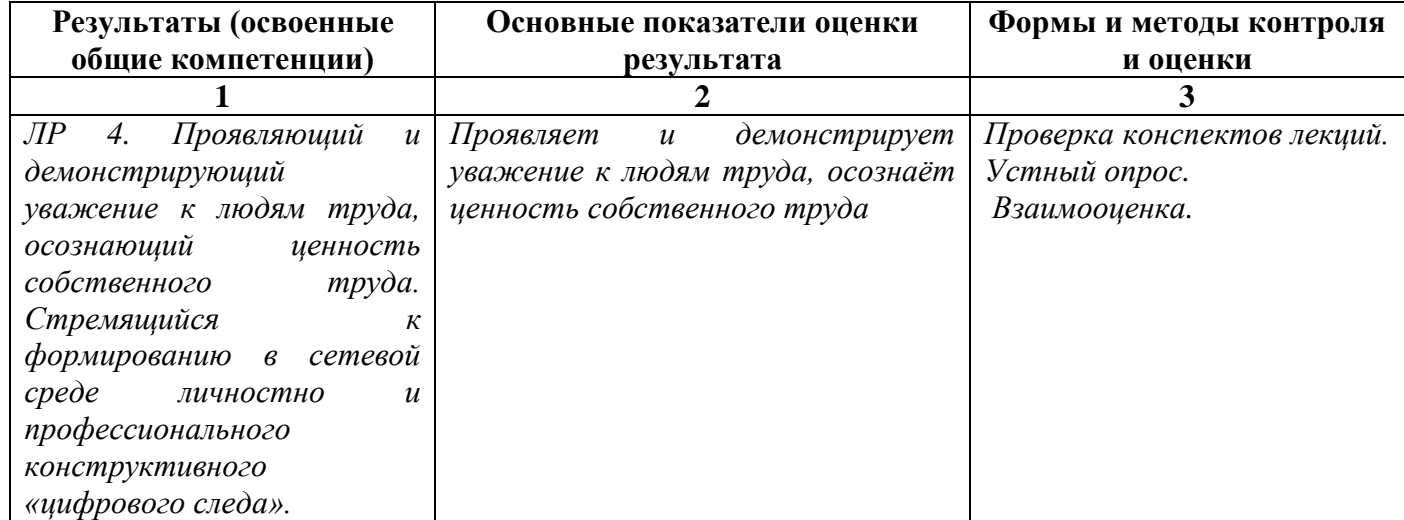

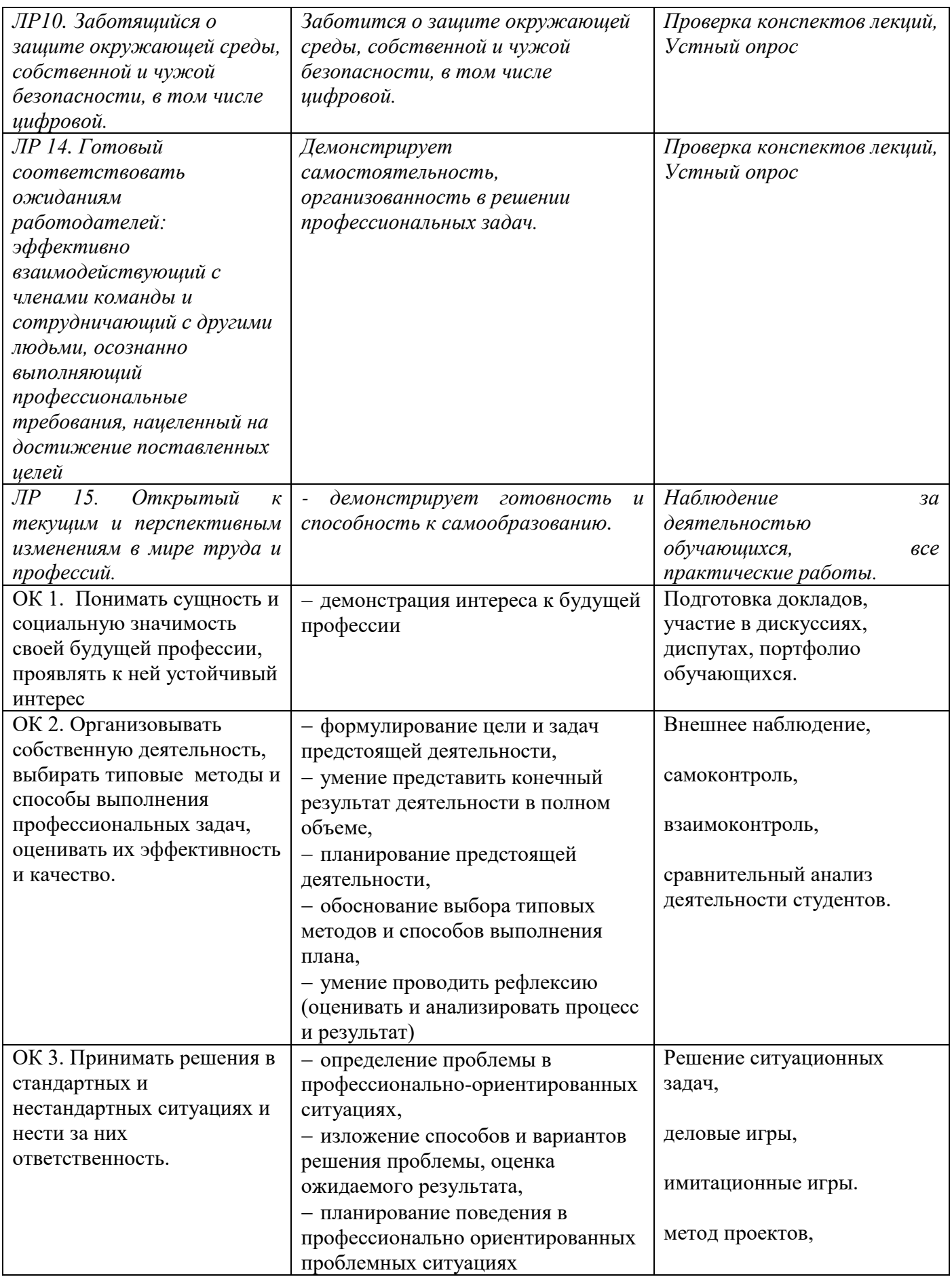

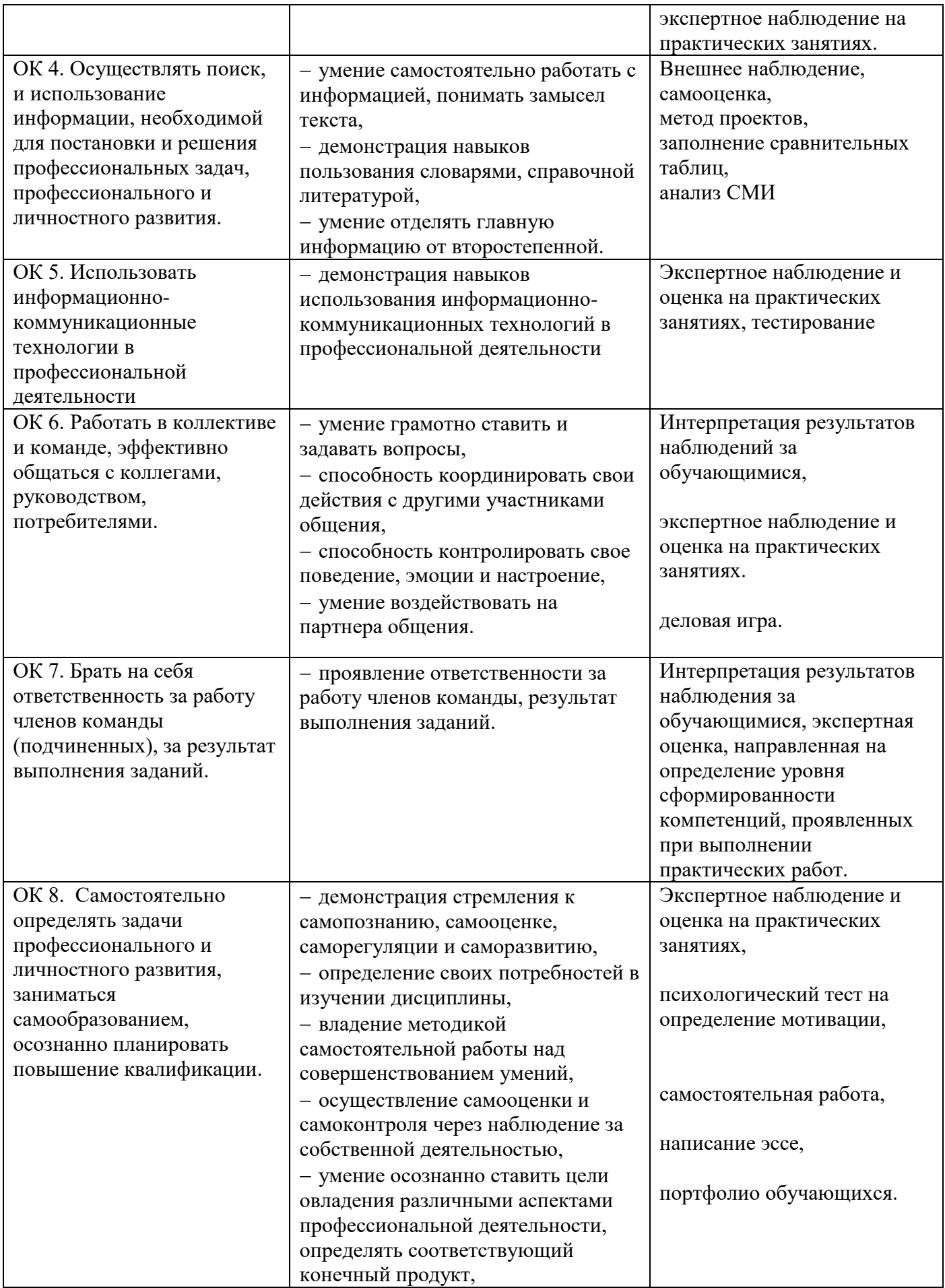

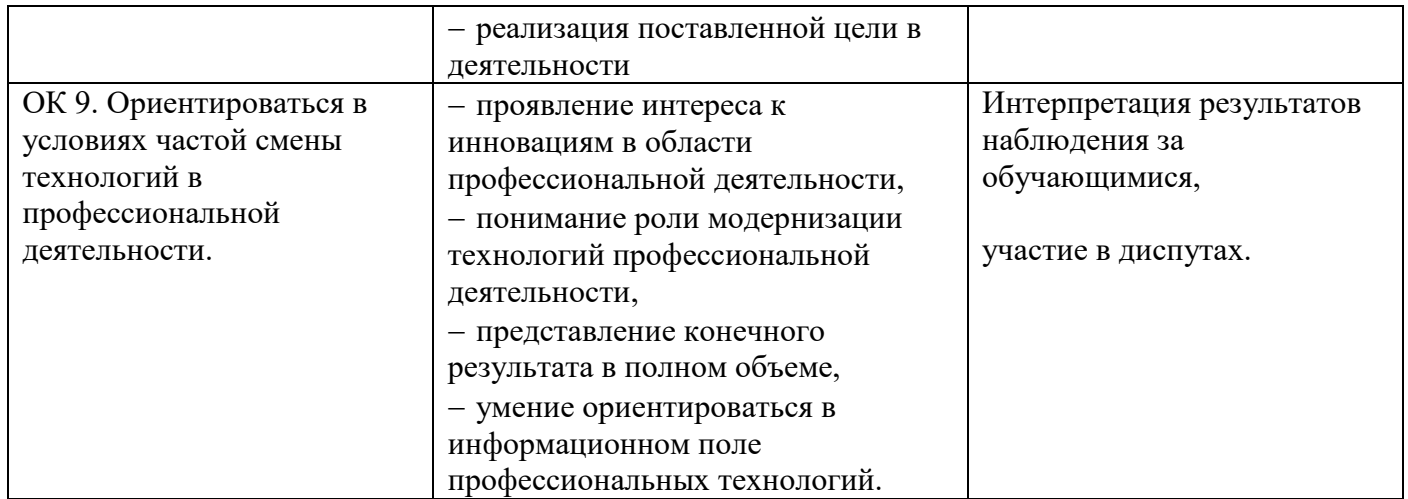

Формы и методы контроля и оценки результатов обучения должны позволить проверять у обучающихся сформированность профессиональных компетенций и обеспечивающих их умений.

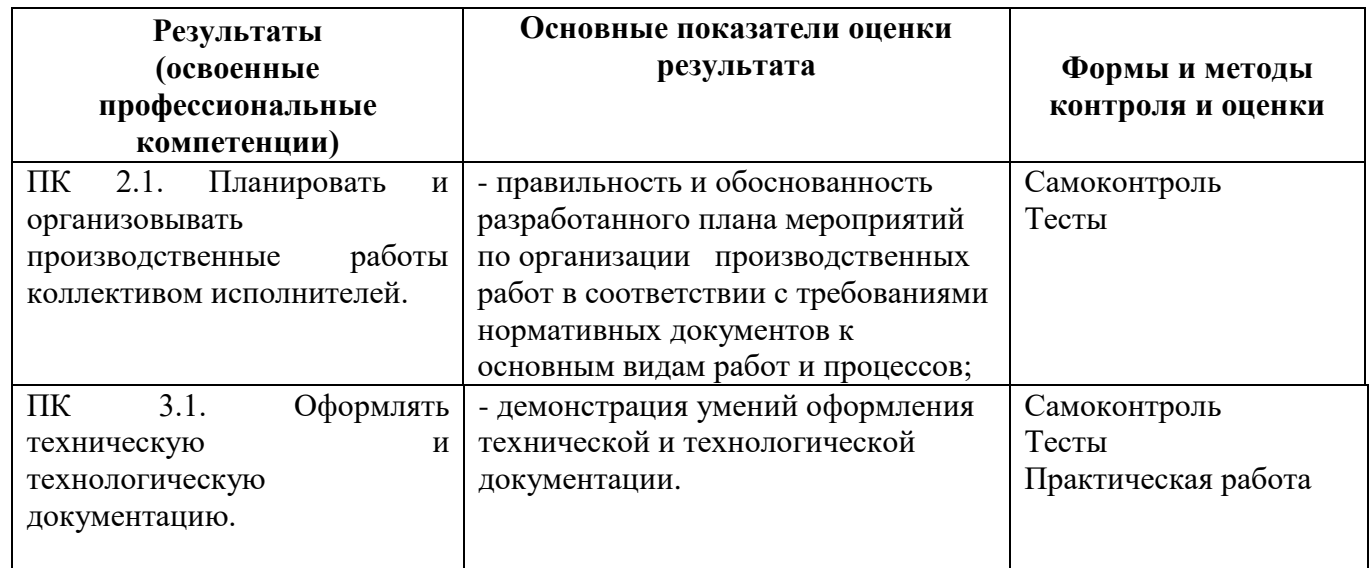